## **Appendix 7**: PPC Required Citation Report of Published Articles

The Professorial Promotions Committee, with agreement of the ABMF, is requiring a citation report with each new candidate submission. (Approved by ABMF, February 27, 2008).

Please include a separate list of the number of citations of all your published papers (original research and review articles and all educational articles) using

**Google Advanced Scholar** (http://scholar.google.com/advanced\_scholar\_search)

to get the number of citations. (In its efforts to streamline the promotions process and keep it as consistent as possible across all the departments of the School of Medicine, PPC has decided to require Google Scholar as it tends to give a higher citation rate than ISI Web of Science or Scopus.)

List the papers in descending order starting with the most highly cited paper first and with the number of citations shown in the left margin before each article.

Questions? please contact Karen Parkent (kparkent@jhmi.edu; 410-955-3180) in the Dean's Office, SOM 100.

This set of information should be presented as a separate document, apart from the CV, and in the following report format:

# Citations Report from Google Scholar for **CANDIDATE** as of ( date )

The top journals in my field are: (please include the top ones you should aspire to, regardless of whether or not you publish in them)

Journal 1 Journal 2 Journal 3 Journal 4 Journal 5 H Google Ref 1 256 6. Friend LR, **Smith JD.** Title of article. Journal. Year; Vol (No): page-page. 2 189 1. **Smith JD**, Cowriter MR, Friend LR. Title of article. Journal. Year; Vol (No): page-page 3 158 5. **Smith JD**, Friend LR. Title of article. Journal. Year; Vol (No): page-page. 4 145 BC 1. **Smith JD**, Cowriter MR, Friend LR. Title of chapter. In Book, etc…. 5 132 2. **Smith JD**, Cowriter MR, Friend LR. Title of article. Journal. Year; Vol (No): page-page 6 099 4. Doe JM, **Smith JD**, Cowriter MR, Friend LR. Title. Journal. Year; Vol (No): page-page 7 056 ED 1. Doe JM, Cowriter MR, **Smith JD**, Friend LR. Title. Journal. Year; Vol (No): page-page 8 043 3. **Smith JD**, Cowriter MR, Friend LR. Title of article. Journal. Year; Vol (No): page-page 9 025 ED 2. Doe JM, Cowriter MR, Friend LR, **Smith JD**. Title. Journal. Year; Vol (No): page-page *etc.* 

### If you prefer to put them in a chart: please use this style:

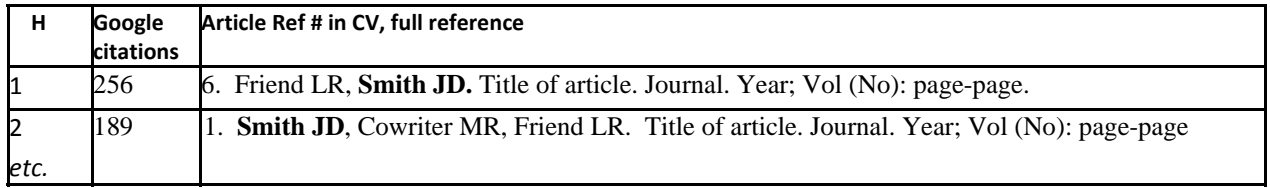

# **PPC Citation Report**

NOTES: HOW TO….

*Unfortunately, this is a hunt/find/cut/paste activity; not difficult, just a bit time-consuming.* 

- 1. **Pull the references in their chronological order from your CV into a new document**. Add initials for educational publications: ex:  $BC = \text{book chapter}$ ,  $ED = \text{edtorial}$ , etc.
- 2. **Research each article for its citation on Google Scholar** (required; see below for Google instructions)
- 3. **Put the citation number in front of the reference**. For citations less than 100, please use 001, 002, etc. (so the sorting will be correct)

### *Example:*

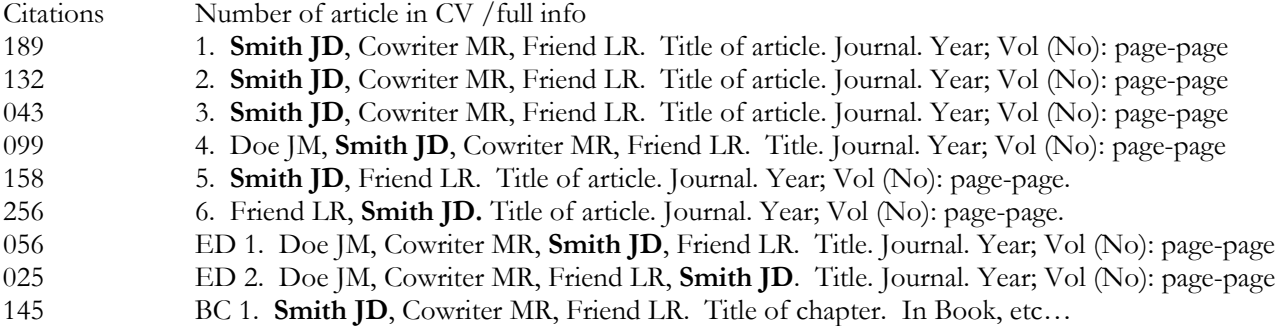

4. **Now, sort by the first column (citations)**. (**In Word, select all, and then, under TABLE, choose SORT, Paragraph, Number, Descending); in WordPerfect, select all, then under TOOLS, choose SORT, FIRST WORD in line, Numeric, Descending).** 

So your report would now look like this:

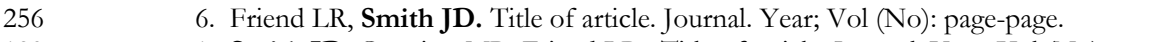

- 189 1. **Smith JD**, Cowriter MR, Friend LR. Title of article. Journal. Year; Vol (No): page-page
- 158 5. **Smith JD**, Friend LR. Title of article. Journal. Year; Vol (No): page-page.
- 145 BC 1. **Smith JD**, Cowriter MR, Friend LR. Title of chapter. In Book, etc....
- 132 2**. Smith JD**, Cowriter MR, Friend LR. Title of article, Journal. Year; Vol (No): page-page
- 099 4. Doe JM, **Smith JD**, Cowriter MR, Friend LR. Title. Journal. Year; Vol (No): page-page
- 056 ED 1. Doe JM, Cowriter MR, **Smith JD**, Friend LR. Title. Journal. Year; Vol (No): page-page
- 043 3. **Smith JD**, Cowriter MR, Friend LR. Title of article. Journal. Year; Vol (No): page-page
- 025 ED 2. Doe JM, Cowriter MR, Friend LR, **Smith JD**. Title. Journal. Year; Vol (No): page-page
- *etc.*
- 5. **Next, add the H factor column**: (just number down in chronological order from 1 to whatever; when this number matches the citation number, that is the simple H factor; no need for any complicated formulas!) **This is how your final report should look:**
- H Google Ref
- 1 256 6. Friend LR, **Smith JD.** Title of article. Journal. Year; Vol (No): page-page.
- 2 189 1. **Smith JD**, Cowriter MR, Friend LR. Title of article. Journal. Year; Vol (No): page-page
- 3 158 5. **Smith JD**, Friend LR. Title of article. Journal. Year; Vol (No): page-page.
	- 4 145 BC 1. **Smith JD**, Cowriter MR, Friend LR. Title of chapter. In Book, etc….
	- 5 132 2**. Smith JD**, Cowriter MR, Friend LR. Title of article, Journal. Year; Vol (No): page-page
	- 6 099 4. Doe JM, **Smith JD**, Cowriter MR, Friend LR. Title. Journal. Year; Vol (No): page-page
	- 7 056 ED 1. Doe JM, Cowriter MR, **Smith JD**, Friend LR. Title. Journal. Year; Vol (No): page-page
	- 8 043 3. **Smith JD**, Cowriter MR, Friend LR. Title of article. Journal. Year; Vol (No): page-page
	- 9 025 ED 2. Doe JM, Cowriter MR, Friend LR, **Smith JD**. Title. Journal. Year; Vol (No): page-page
	- *etc.*

# **Citation Search using Google Scholar**

To find the number of citations for a given article or to find a comprehensive list of all published articles for any given author, Google Scholar is a powerful tool.

In your internet web browser, go to the Google Scholar page, located at:

**http://scholar.google.com/**

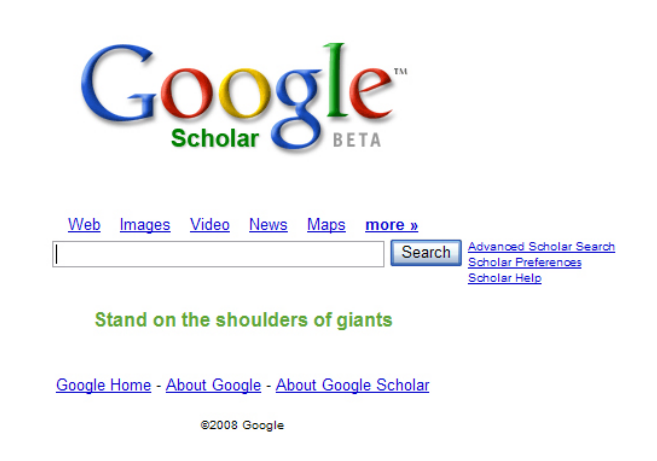

On the right side, next to the search button, you will find the words "Advanced Scholar Search". Click on this option.

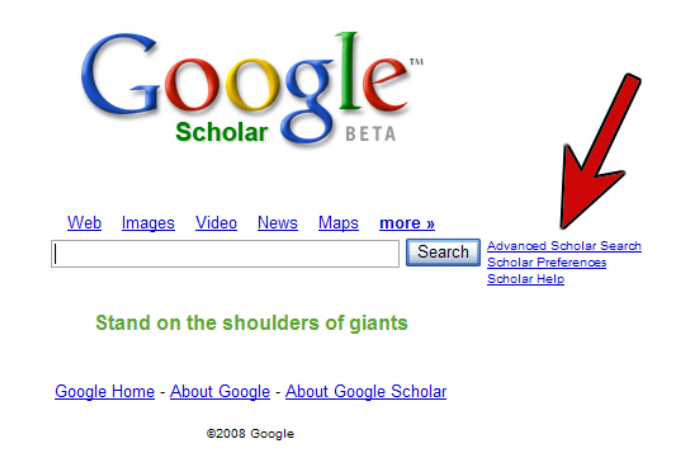

Your browser will now take you to the Advanced Scholar Search window where you will find numerous search options.

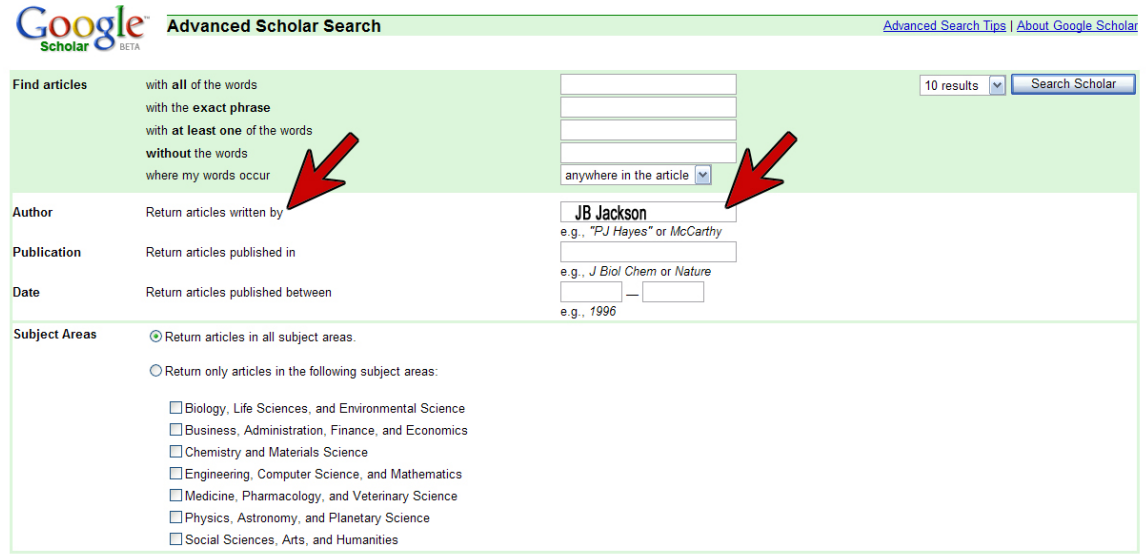

## **Advanced Scholar Search Tips:**

Author search is one of the most effective ways to find a specific paper. If you know who wrote the paper you're looking for, you can simply add their last name to your search terms.

### **For example:**

The search [friedman regression] returns papers on the subject of regression written by people named Friedman. If you want to search on an author's full name, or last name and initials, enter the name in quotes: ["jh friedman"].

When a word is both a person's name and a common noun, you might want to use the "author:" operator. This operator only affects the search term that immediately follows it, and there must be no space between "author:" and your search term.

#### **For example:**

[author:flowers] returns papers written by people with the name Flowers, whereas [flowers -author:flowers] returns papers about flowers, and ignores papers written by people with the name Flowers (a minus in front of a search term excludes results that contain this search term).

You may use the operator with an author's full name in quotes to further refine your search. Try to use initials rather than full first names, because some sources indexed in Google Scholar only provide the initials.

## **For example:**

To find papers by Donald E. Knuth, you could try [author:"d knuth"], [author:"de knuth"], or [author:"donald e knuth"].

To search for a specific article, type or copy the whole article title in the second box of the "Find Articles" search function:

To increase chances of finding the specific article you are looking for, use the "Author" search function in conjunction with the "Find Articles" operator.

To search for a specific article, type or copy the whole article title in the second box of the "Find Articles" search function:

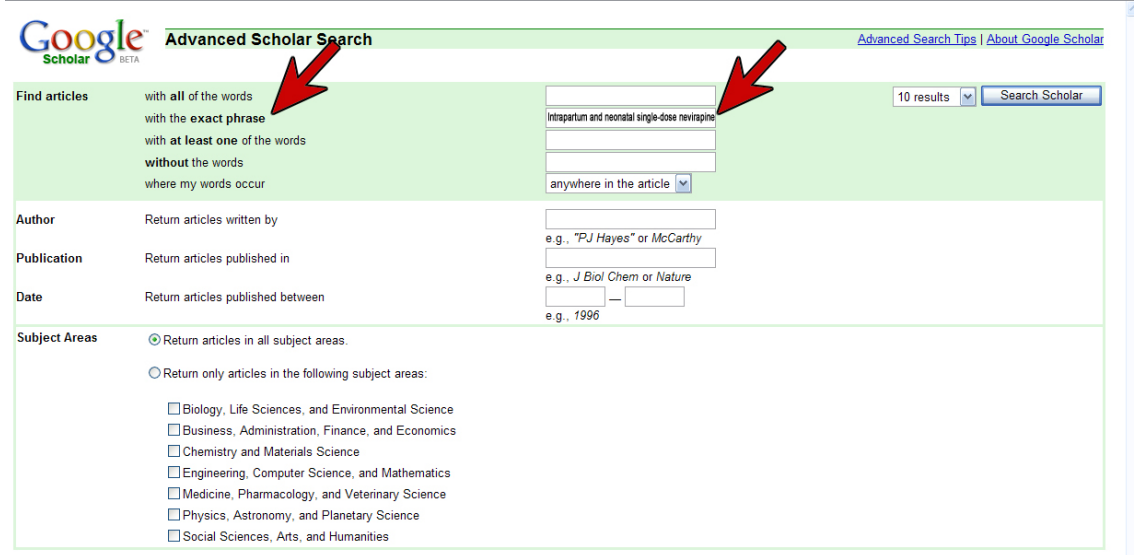

To increase chances of finding the specific article you are looking for, use the "Author" search function in conjunction with the "Find Articles" operator.

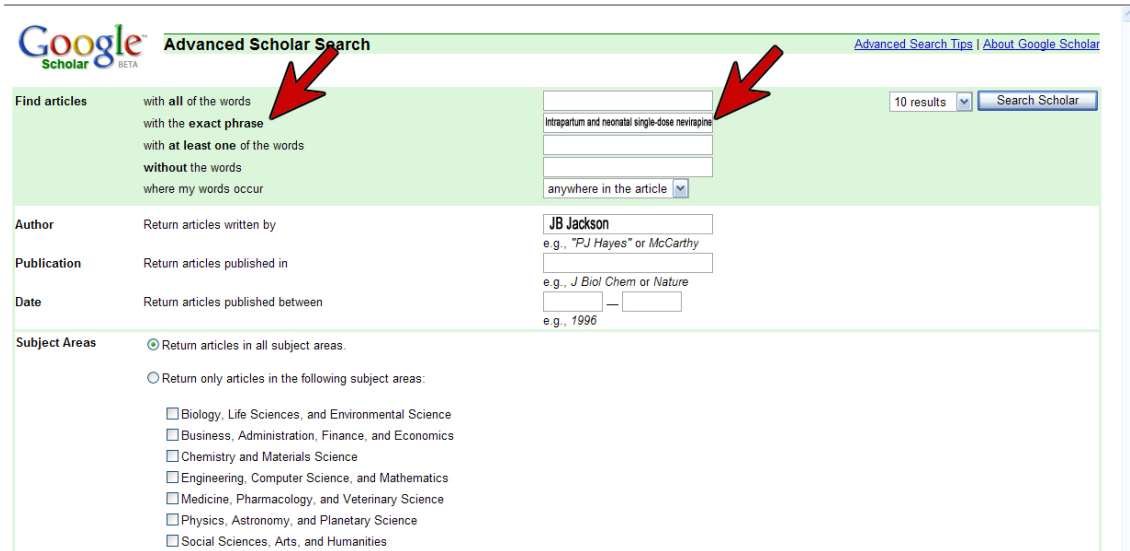